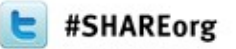

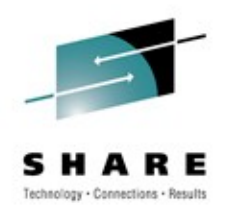

# **Using Hardware Crypto Support in Linux on System z**

Dr. Reinhard Buendgen (buendgen@de.ibm.com) IBM Deutschland Research & Development

> March 15, 2012 Session 11076

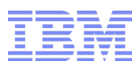

## **Trademarks**

#### **The following are trademarks of the International Business Machines Corporation in the United States, other countries, or both.**

Not all common law marks used by IBM are listed on this page. Failure of a mark to appear does not mean that IBM does not use the mark nor does it mean that the product is not actively marketed or is not significant within its relevant market.

Those trademarks followed by ® are registered trademarks of IBM in the United States; all others are trademarks or common law marks of IBM in the United States.

#### For a complete list of IBM Trademarks, see www.ibm.com/legal/copytrade.shtml:

\*, AS/400®, e business(logo)®, DBE, ESCO, eServer, FICON, IBM®, IBM (logo)®, iSeries®, MVS, OS/390®, pSeries®, RS/6000®, S/390, VM/ESA®, VSE/ESA, WebSphere®, xSeries®, z/OS®, zSeries®, z/VM®, System i, System i5, System p, System p5, System x, System z, System z9®, BladeCenter®

#### **The following are trademarks or registered trademarks of other companies.**

Adobe, the Adobe logo, PostScript, and the PostScript logo are either registered trademarks or trademarks of Adobe Systems Incorporated in the United States, and/or other countries. Cell Broadband Engine is a trademark of Sony Computer Entertainment, Inc. in the United States, other countries, or both and is used under license therefrom.

Java and all Java-based trademarks are trademarks of Sun Microsystems, Inc. in the United States, other countries, or both.

Microsoft, Windows, Windows NT, and the Windows logo are trademarks of Microsoft Corporation in the United States, other countries, or both.

Intel, Intel logo, Intel Inside, Intel Inside logo, Intel Centrino, Intel Centrino logo, Celeron, Intel Xeon, Intel SpeedStep, Itanium, and Pentium are trademarks or registered trademarks of Intel Corporation or its subsidiaries in the United States and other countries.

UNIX is a registered trademark of The Open Group in the United States and other countries.

Linux is a registered trademark of Linus Torvalds in the United States, other countries, or both.

ITIL is a registered trademark, and a registered community trademark of the Office of Government Commerce, and is registered in the U.S. Patent and Trademark Office.

IT Infrastructure Library is a registered trademark of the Central Computer and Telecommunications Agency, which is now part of the Office of Government Commerce.

\* All other products may be trademarks or registered trademarks of their respective companies.

#### **Notes**:

Performance is in Internal Throughput Rate (ITR) ratio based on measurements and projections using standard IBM benchmarks in a controlled environment. The actual throughput that any user will experience will vary depending upon considerations such as the amount of multiprogramming in the user's job stream, the I/O configuration, the storage configuration, and the workload processed. Therefore, no assurance can be given that an individual user will achieve throughput improvements equivalent to the performance ratios stated here.

IBM hardware products are manufactured from new parts, or new and serviceable used parts. Regardless, our warranty terms apply.

All customer examples cited or described in this presentation are presented as illustrations of the manner in which some customers have used IBM products and the results they may have achieved. Actual environmental costs and performance characteristics will vary depending on individual customer configurations and conditions.

This publication was produced in the United States. IBM may not offer the products, services or features discussed in this document in other countries, and the information may be subject to change without notice. Consult your local IBM business contact for information on the product or services available in your area.

All statements regarding IBM's future direction and intent are subject to change or withdrawal without notice, and represent goals and objectives only.

Information about non-IBM products is obtained from the manufacturers of those products or their published announcements. IBM has not tested those products and cannot confirm the performance, compatibility, or any other claims related to non-IBM products. Questions on the capabilities of non-IBM products should be addressed to the suppliers of those products.

Prices subject to change without notice. Contact your IBM representative or Business Partner for the most current pricing in your geography.

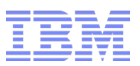

## Agenda

- Motivation
- Some cryptography basics
- Crypto HW support on System z
- The Linux on System z SW crypto stack

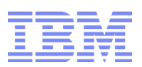

## What is Cryptography Good For ?

- Protect data from unauthorized or even hostile access
	- $-$  to
		- protect secrets, privacy
		- avoid fraud: stealing or tampering data
		- establish trust among among communication partners
	- during
		- confidential communication (https, ssl/tls, IPsec, vpn)
		- storage of confidential data (encrypted disks, tapes, files, backups!)
		- secure financial transactions (ATMs, POS, e-business, e-banking, online shopping)
		- e-business, e-contracts
- Cryptography provides a tool box to achieve the following goals in IT security
	- confidentiality of data (encryption)
	- data integrity (digests, MACs)
	- authentication of partners (signatures, certificates)
	- authorization of data usage (passwords, management of encryption keys)

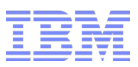

## Why Crypto HW Acceleration?

- Trust & reliability
	- Proven implementation in HW
- Cost
	- Security does not come for free: minimize extra cost
		- Save money

Off-load expensive CPU workload

• Save time

– Faster crypto algorithms

- Ultra high security needed
	- Banks: secure key/CCA
- Functionality
	- special build-in security functions for banking and financial applications:secure key/cca
- Regulations
	- FIPS 140-2 certified cryptographic adapters

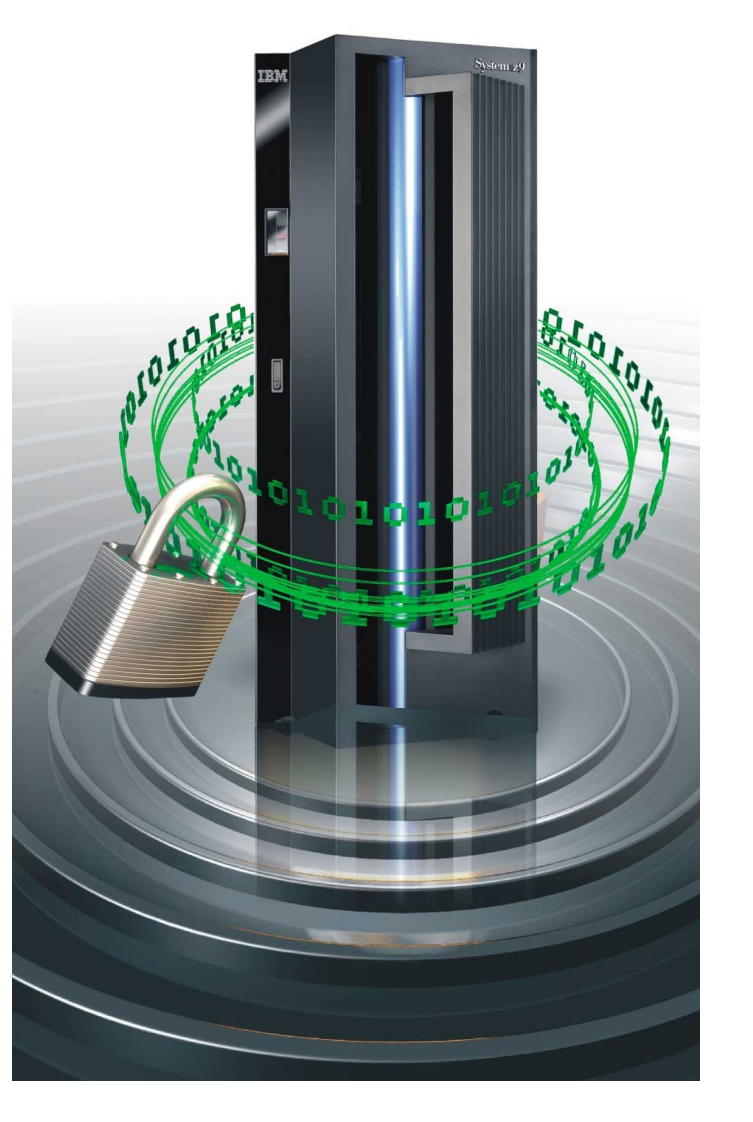

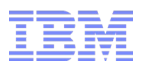

# Cryptography Basics: Terms & Definitions

cryptographic operations: ciphers, hashes, random numbers

clear key vs. secure key cryptography

keys & key lengths

## Types of cryptographic operations

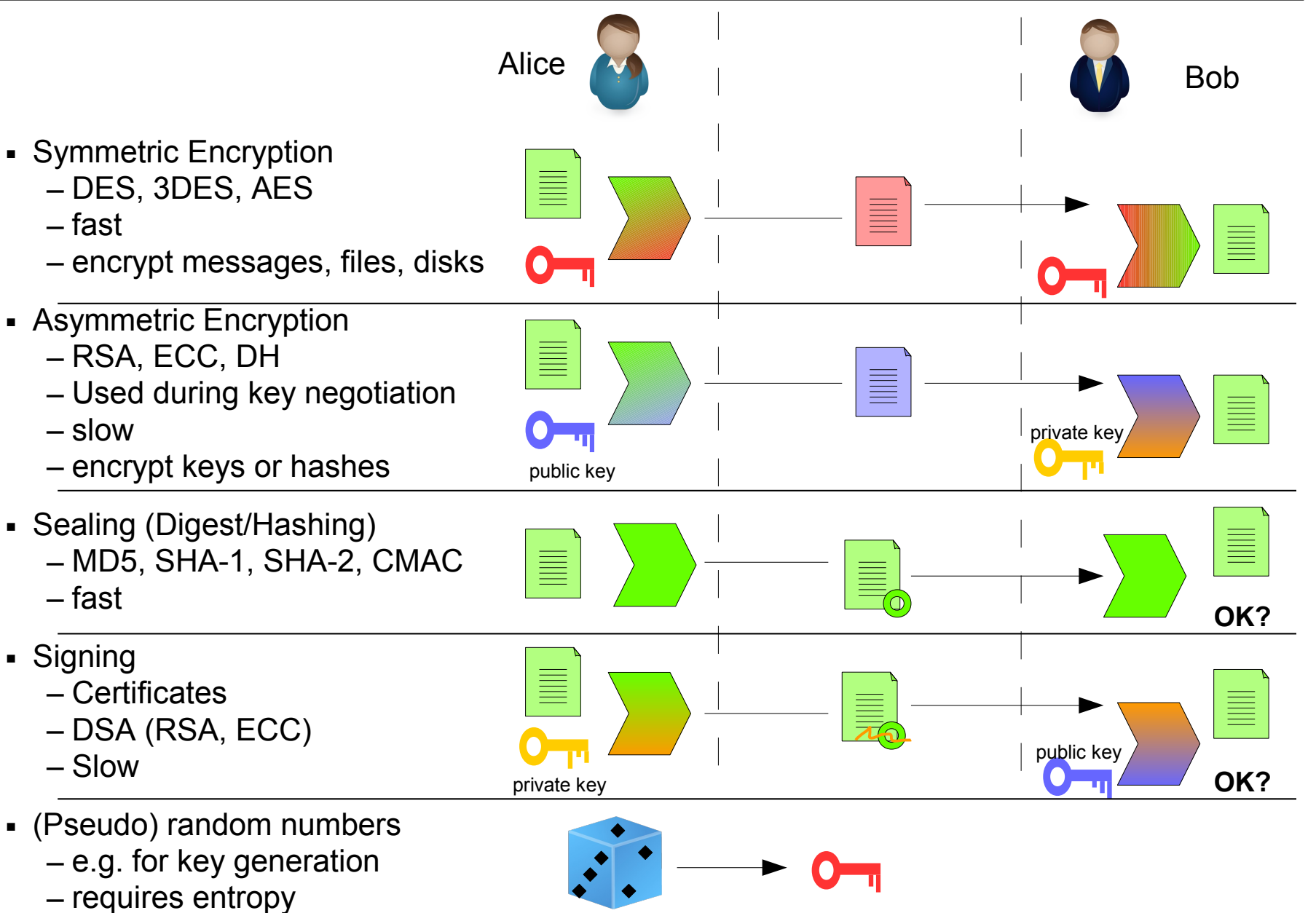

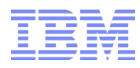

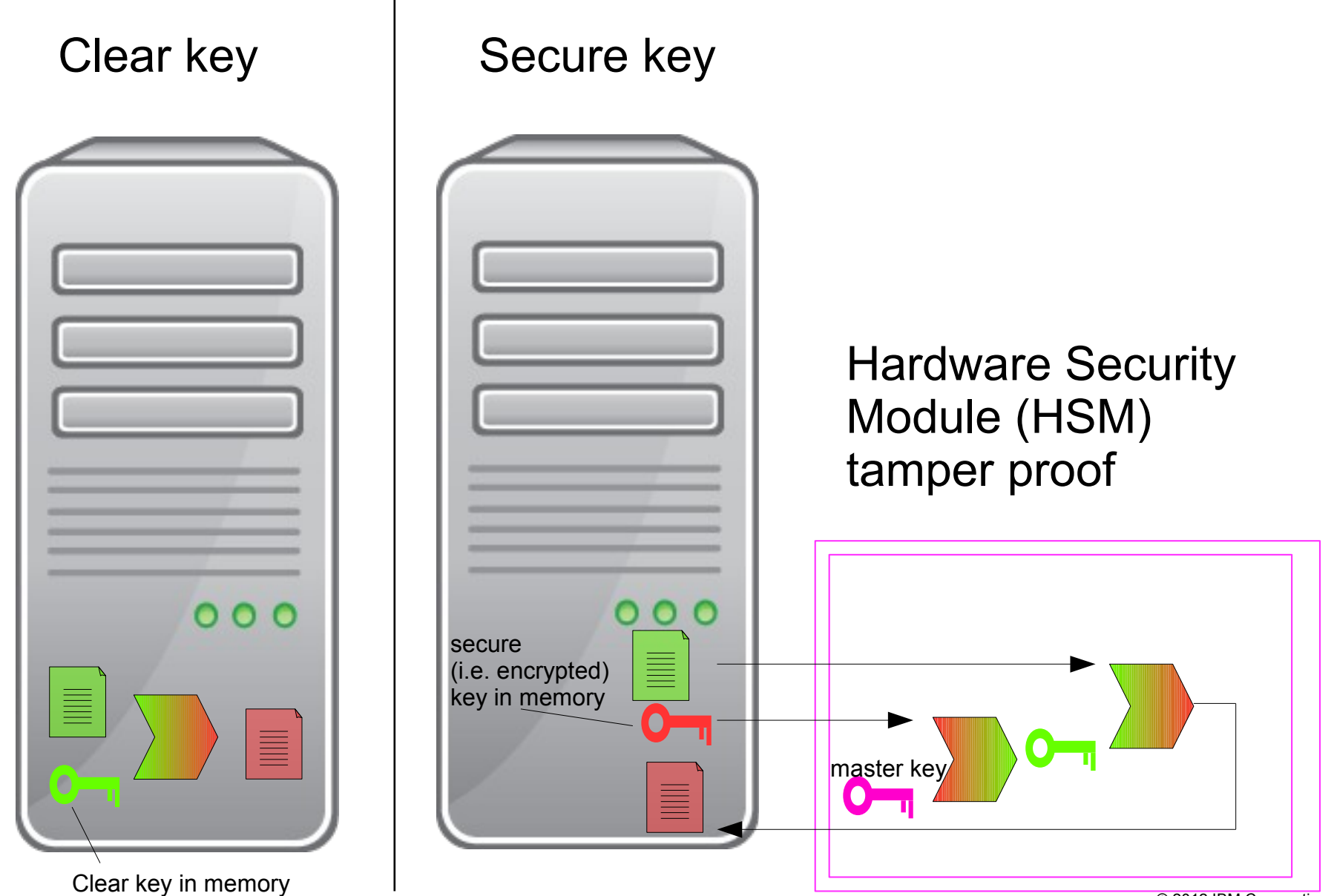

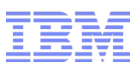

## On Key and Hash Lengths

- Why do we care about lengths a of keys and hashes?
	- the longer a key the lower the probability to guess the right key
	- the longer a hash the lower the probability to guess a matching text for a given hash
	- key and hash sizes that are considered secure change over time
- Cryptography is not security, it is only low probability!? But "Low" is " $V \in R Y L O W$ "!
- Examples of sizes

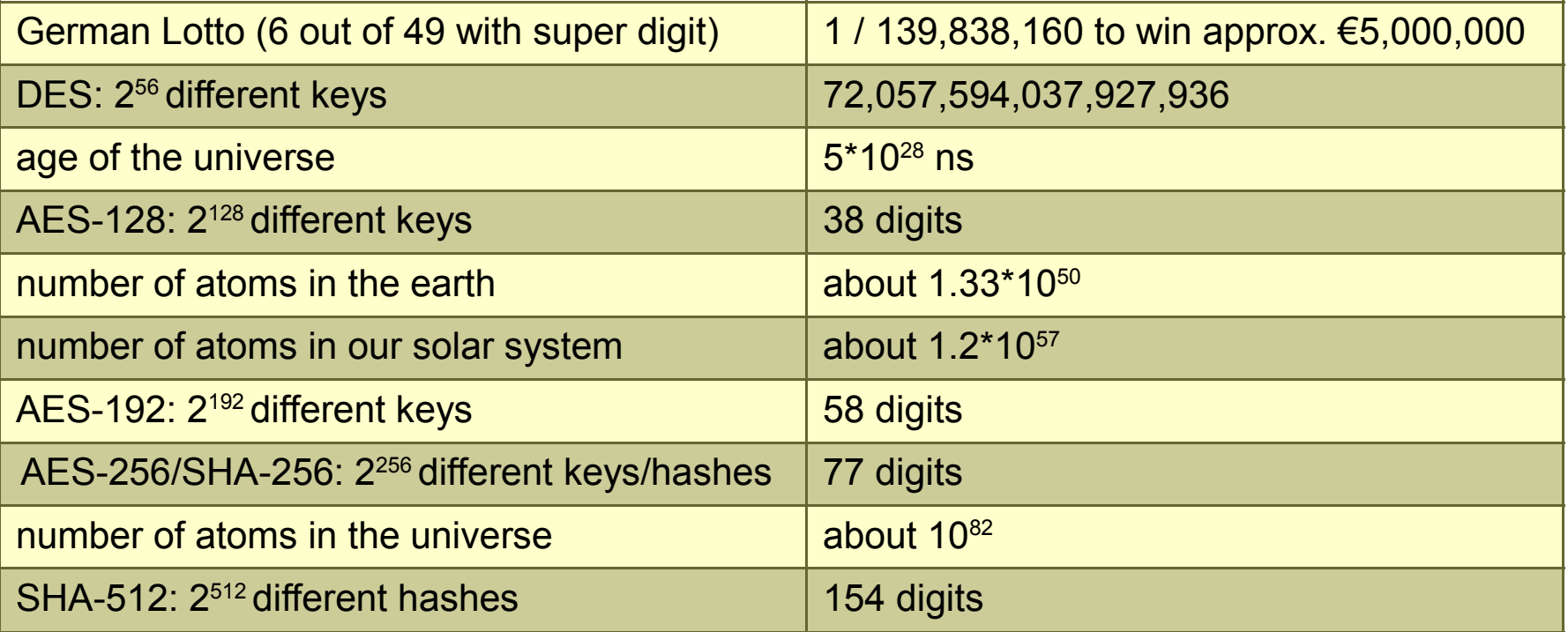

■ Key lengths for symmetric keys are not comparable to those of asymmetric keys  $-$  E.g. only a "few" numbers out of 2<sup>1024</sup> 1024-bit numbers are valid keys for RSA

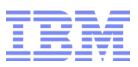

## Recommended Key and Hash Lengths

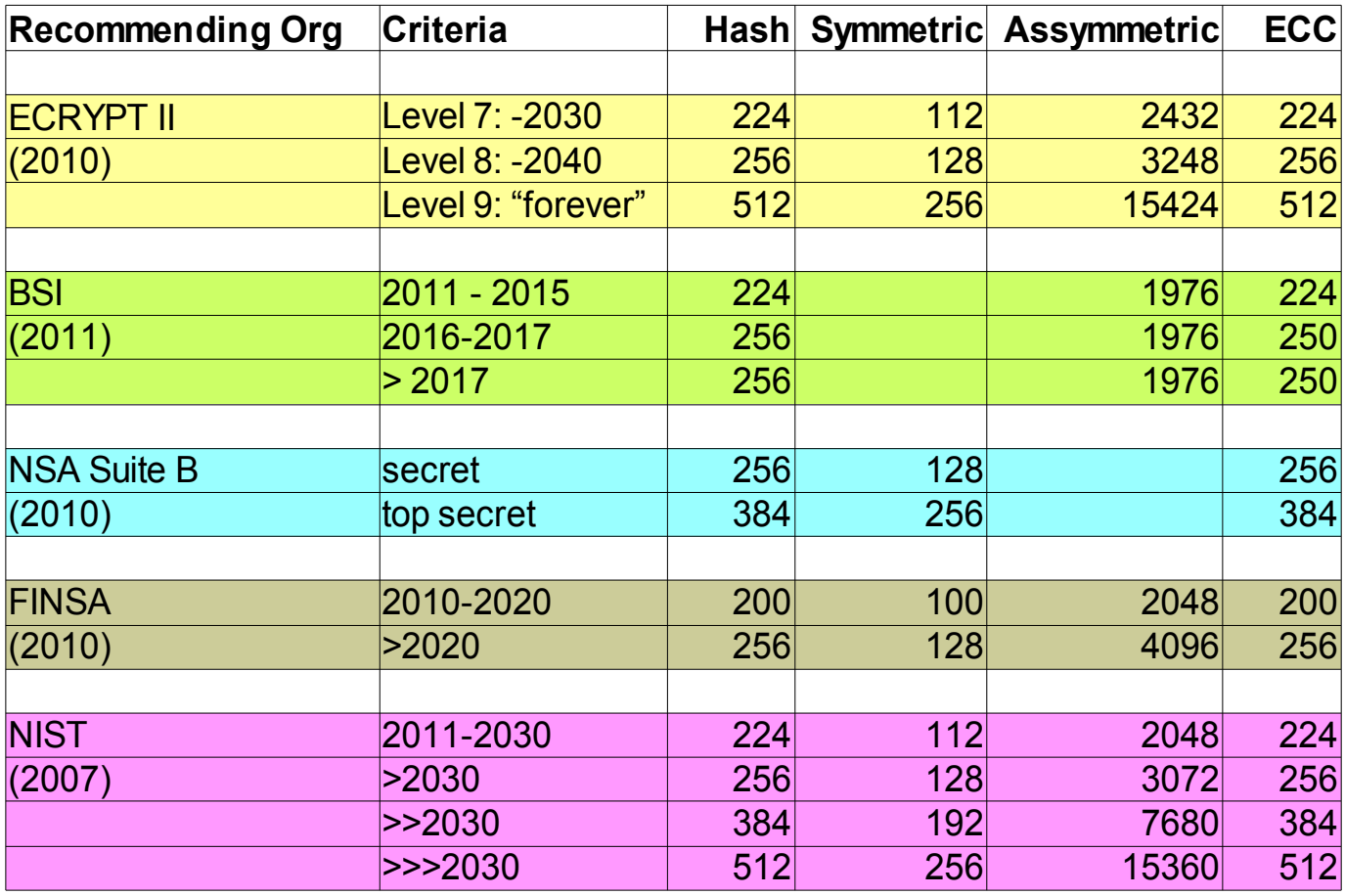

### source: <http://www.keylength.com/>

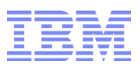

# Crypto HW support on System z

CP Assist Cryptographic Functions (CPACF) Cryptographic accelerators and co-processors

z/VM guest crypto support

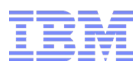

## System z Crypto HW Overview

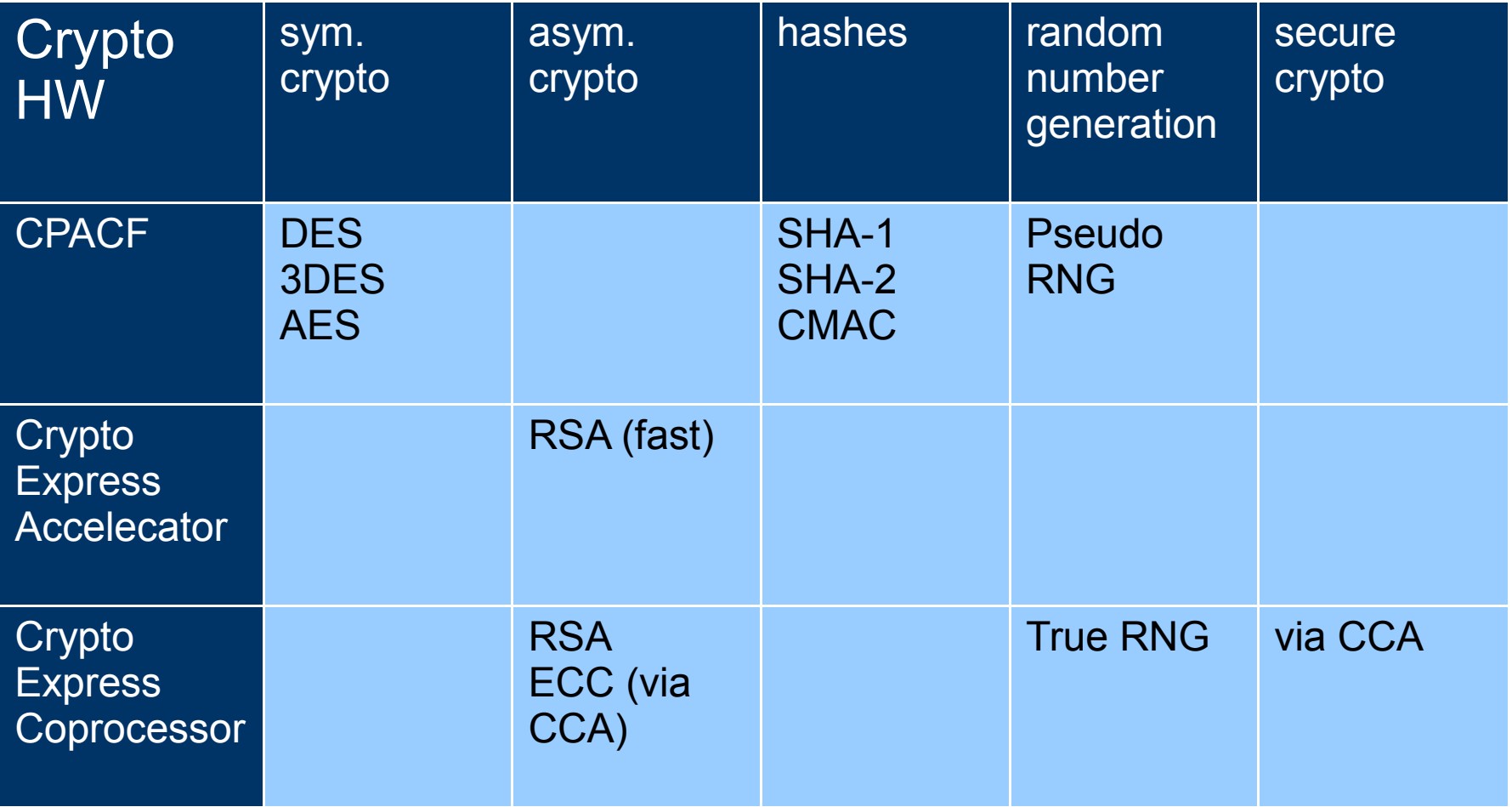

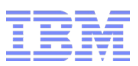

## System z HW Crypto Support Details

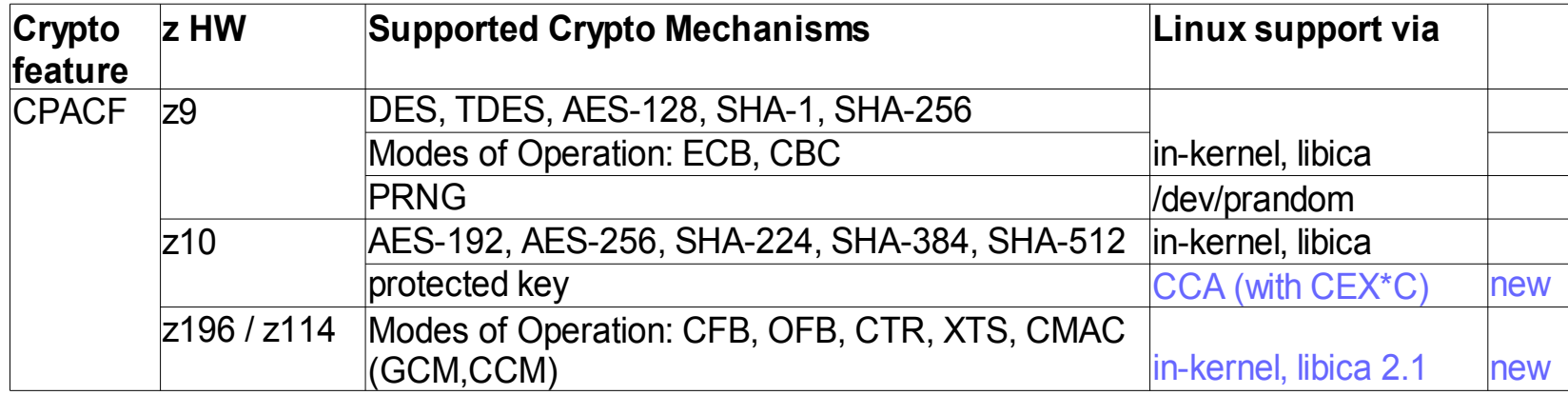

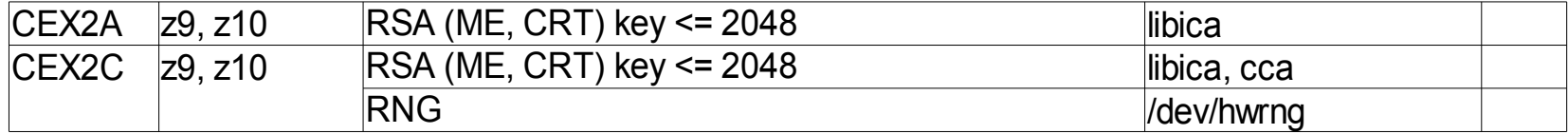

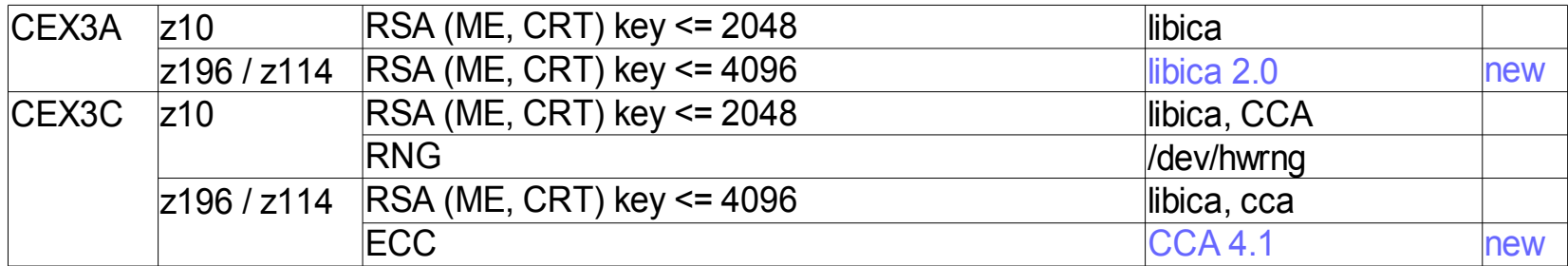

## CPACF MSA4 extensions: new modes of operation

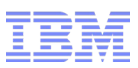

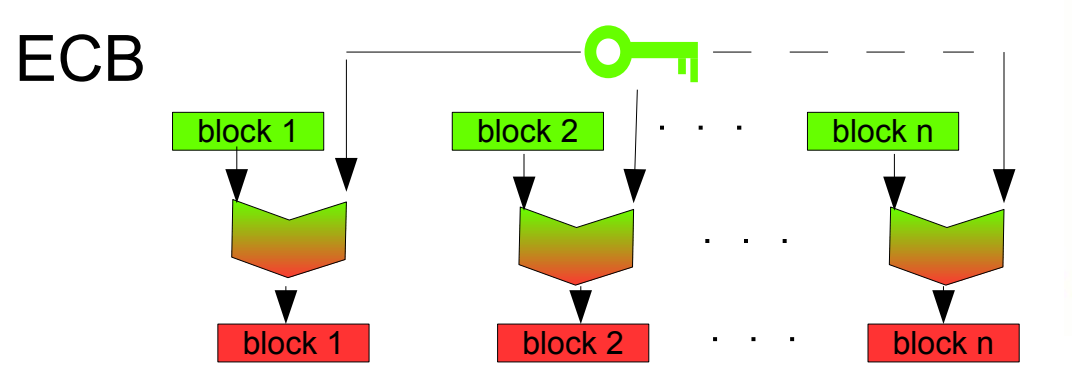

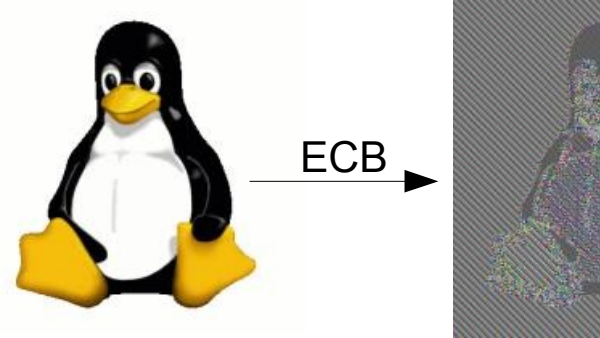

http://en.wikipedia.org/wiki/Block\_cipher\_modes\_of\_operation

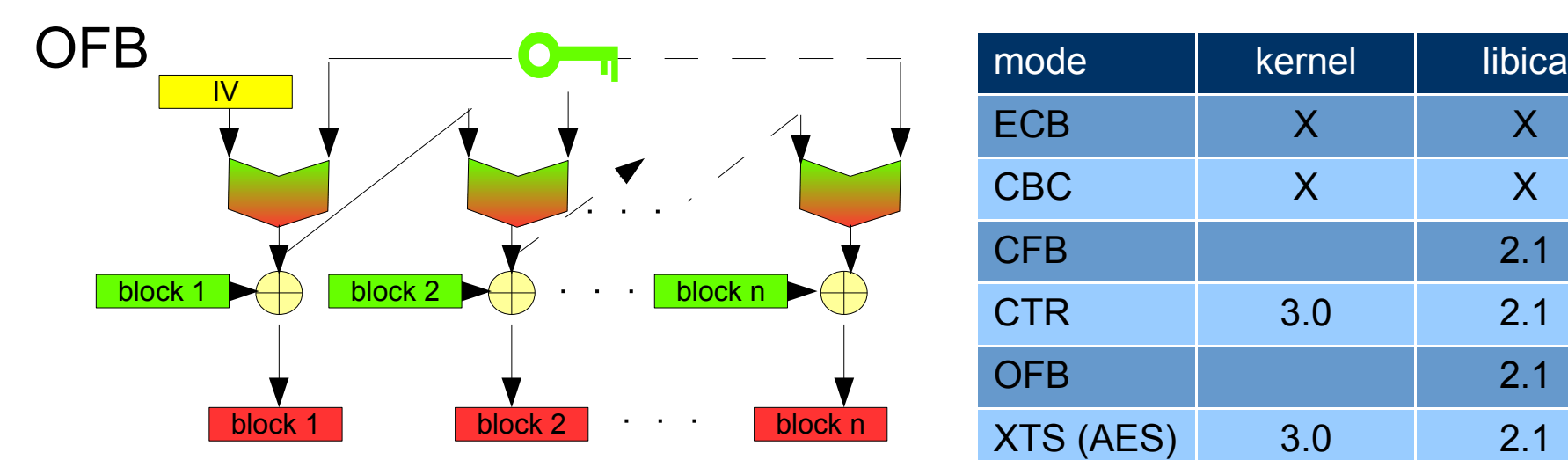

- for DES, 3DES, AES en/decryption
- standardized by NIST SP 800-38A,B;D;E

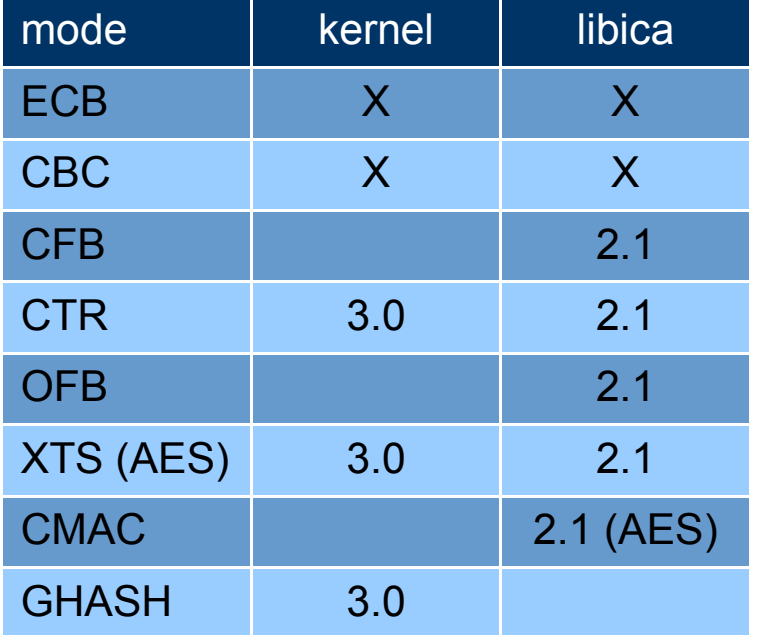

## CPACF MSA4 extensions: new modes of operation (cont'd)

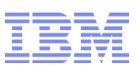

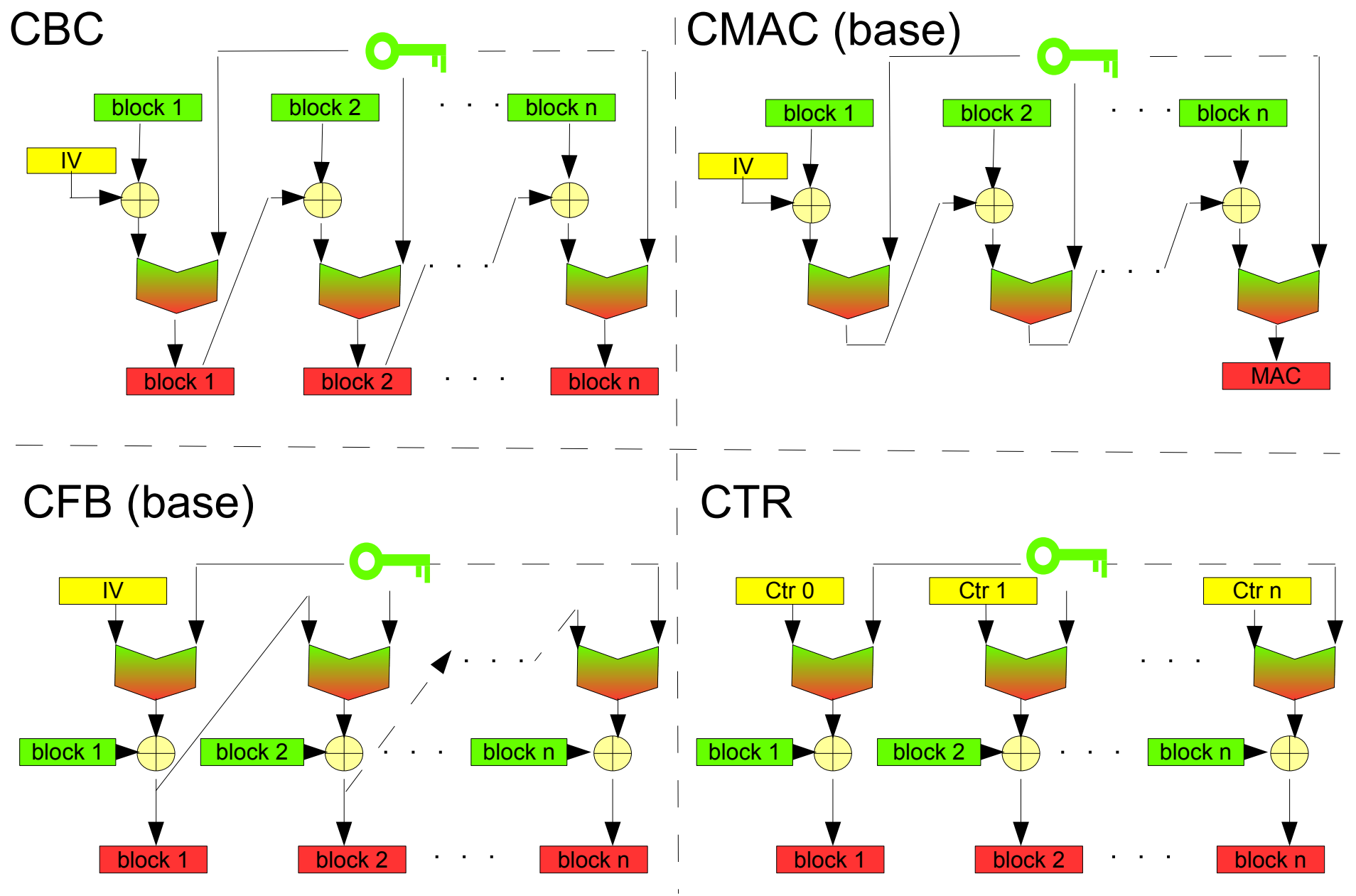

## CPACF MSA4 extensions: new modes of operation (cont'd 2)

### **Reasons for having different modes of operation**

- avoid the effect that the same plain data always encrypts to the same cipher text
- deal with transmission problems
	- detect missing / forged data
	- self synchronization
- restrictions on message length
	- multiples of cipher block length
	- stream cipher
- kind of data
	- messages in communication
	- stored data

### **Handling modes of operation**

- initialization vector (IV) or initial counter value (Ctr 0) must be transferred in addition to message
	- in plain text
	- must not repeat
- standard crypto libraries like openssl or opencryptoki support different modes of operation
	- extend openssl engine and ica token to support modes of operation from libica
- the kernel supports some modes of operation

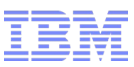

## Crypto Adapters

- 2 adapters per CEX2 or CEX3 feature
- Adapter modes
	- copressessor: CEX2C, CEX3C
		- clear key
			- $RSA$  ( $\leq$  4k keys) long random numbers (RNG)
		- secure key

– CCA (incl. ECC)

- accelerator: CEX2A, CEX3A
	- clear key

 $RSA$  ( $\leq$  4k keys)

- up to 16 Domains (queues)
- LPAR access to adapters and domains must be configured at SE

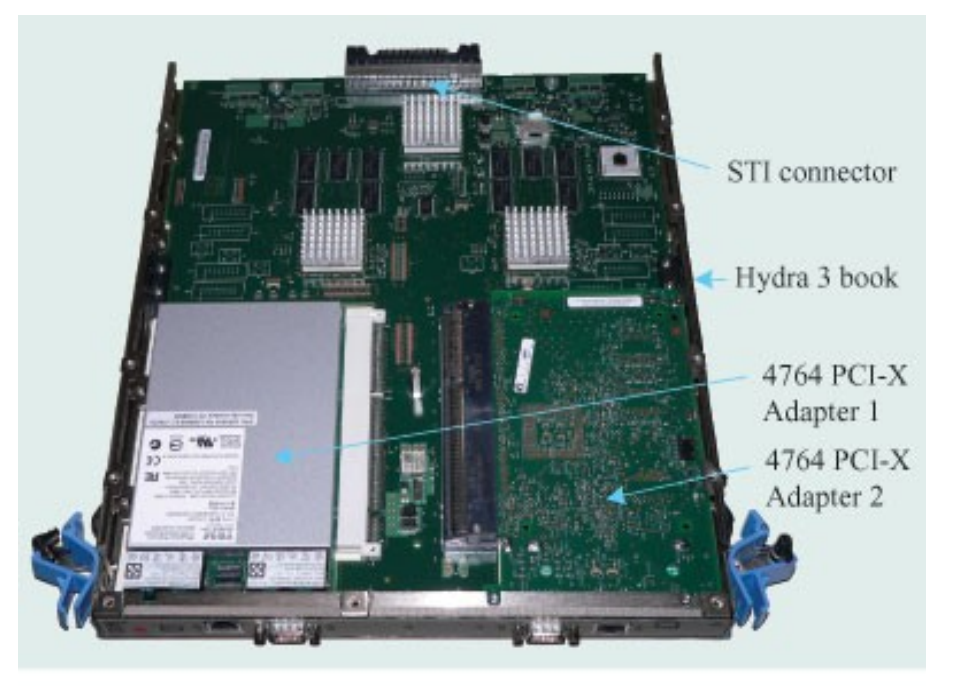

## On Features, Adapters, APs, Domains, Queues and such

- There may be up to 8 crypto express features per CEC
- Each CEX2, CEX3 feature has two adapters (aka APs)
- Each adapter has an AP Id
- Each adapter has a mode
	- coprocessor or
	- accelerator
- Each adapter can be divided in upto 16 domains (HW virtualization)
- each domain in an AP is represented in SW by an AP queue
- Configuration constraints
	- each LPAR may be granted access to
	- $=$  a list (a $_{1}$ , a $_{2}$ , ..., a $_{\mathrm{k}}$ ) of APs and
	- $=$  a list (d $_{\textrm{1}}$ ,d $_{\textrm{2}}$ ,  $\ldots$  d $_{\textrm{j}}$ ) of domains
	- resulting in access to AP queues  $(a_1d_1, ..., a_1d_j, a_2d_1, ..., a_kd_j)$
- The Linux on z device driver

– only uses one domain/AP queue per AP

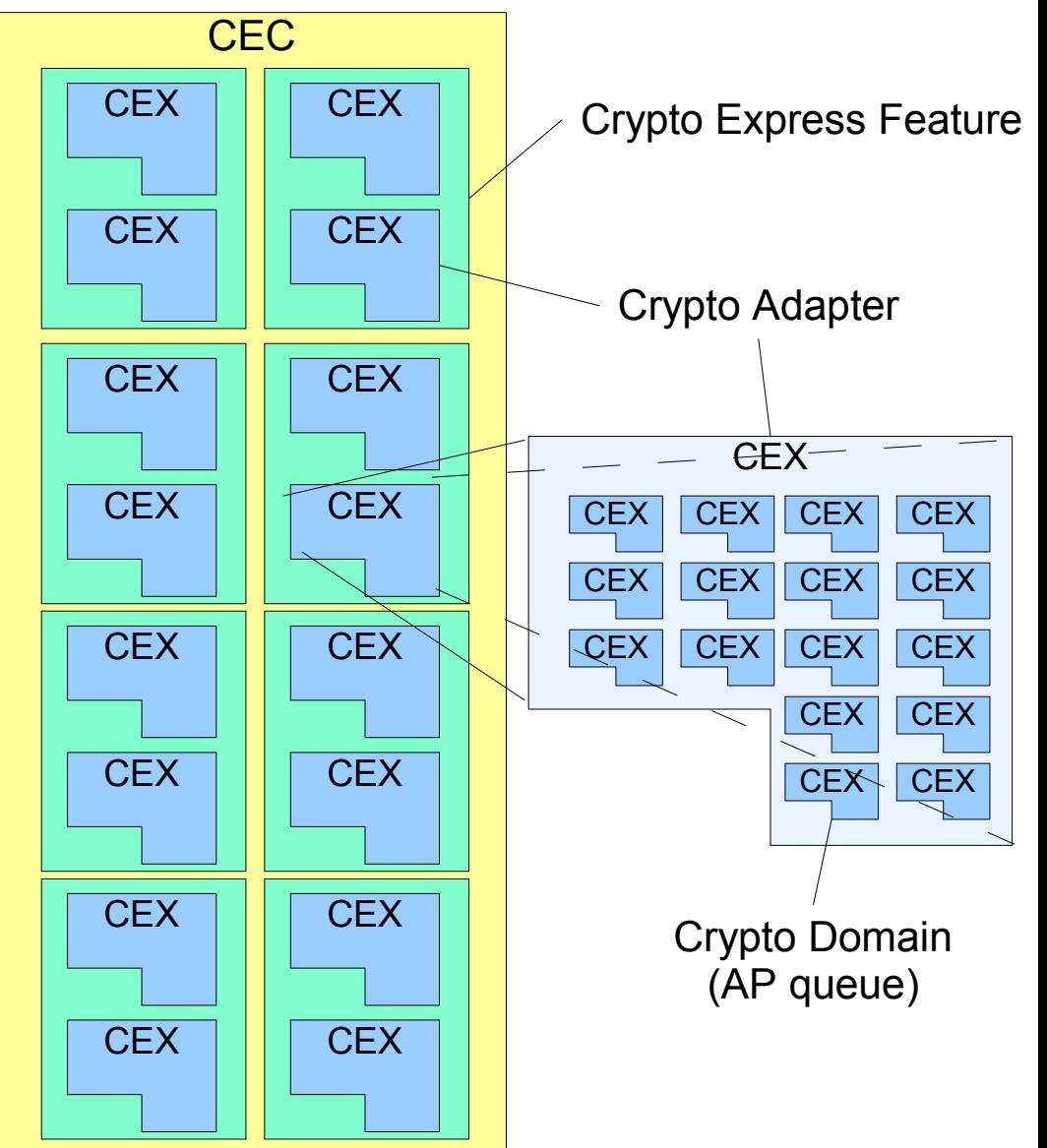

## z/VM Crypto Guest Support

- A guest may have
	- either dedicated adapters
		- CRYPTO DOMAIN d APDED a1 a2 ...
	- $-\underline{\text{or}}$  shared adapters
		- CRYPTO APVIRT
- Shared adapters
	- are of a single type
		- uses only highest priority type
		- priority:
			- CEX3A > CEX2A > CEX3C > CEX2C
	- should only be used for clear key operations
	- Support of CEX3 requires VM64656 before  $Z/NM$  6.2
	- Support for 4k RSA keys requires APAR VM64829 before z/VM 6.2
- Checking Crypto Configuration
	- show status of crypto facilities
		- Q CRYPTO [ DOMAINs [Users] ]
	- show status of crypto facilities of guest
		- Q V CRYPTO

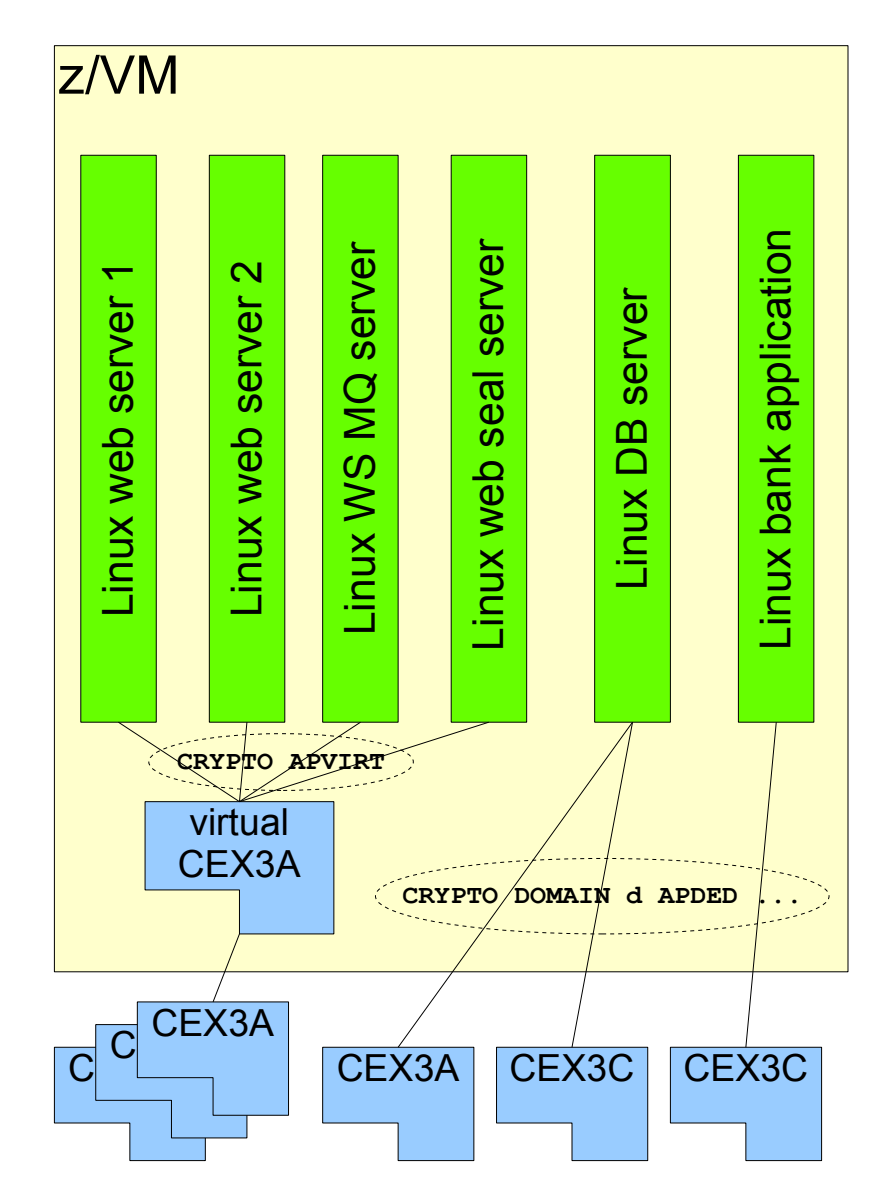

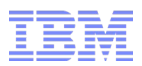

# The Linux on System z SW crypto stack

kernel support

libica

CCA library

openssl /opencryptoki

## Linux on System z Crypto Stack

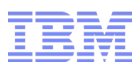

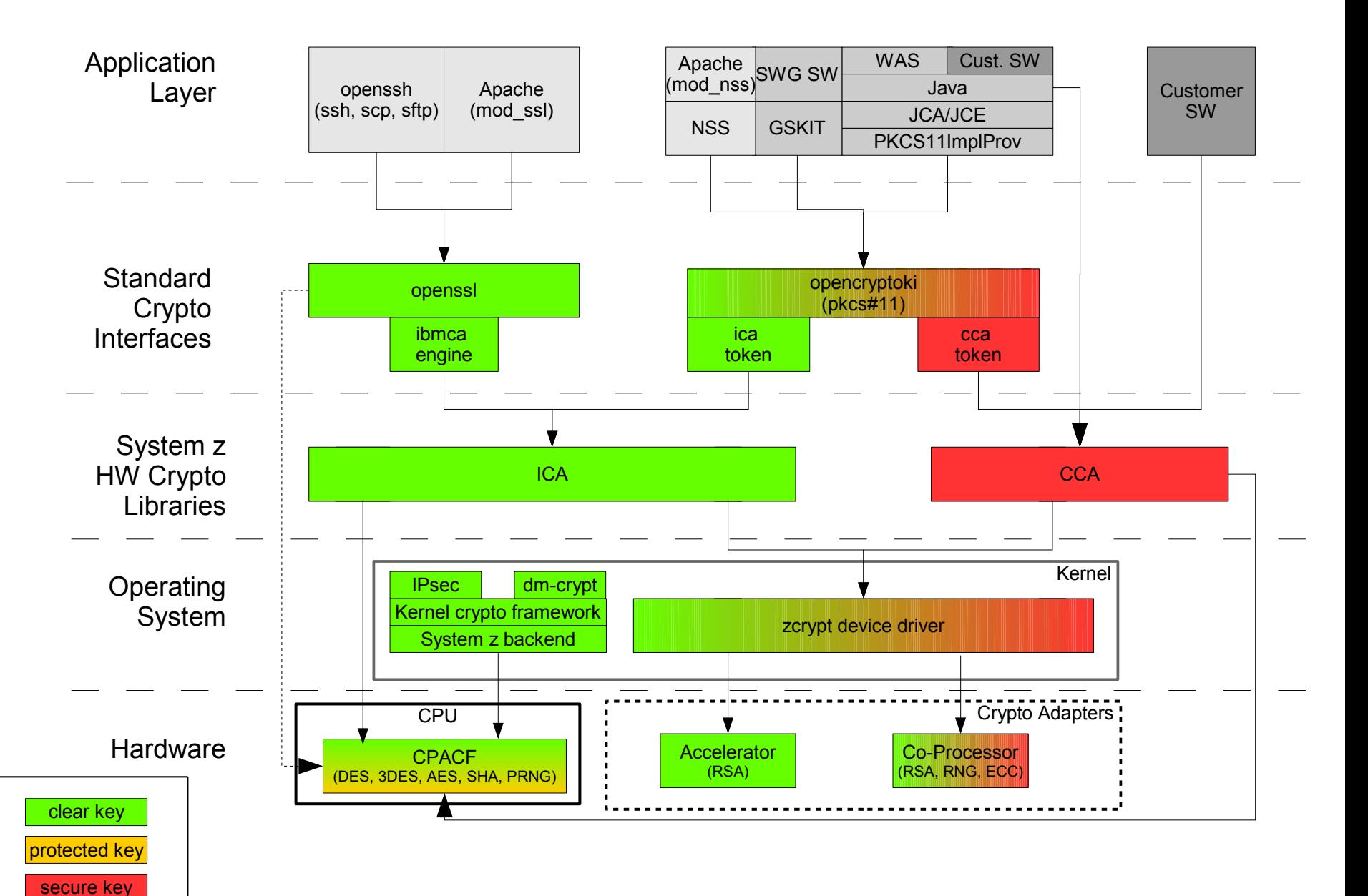

## The Linux on System z Crypto (Adjunct Processor) Device Driver

- the device driver
	- ap (zcrypt\_cex2a, zcrypt\_pcixcc, zcrypt\_pcicc, zcrypt\_pcica, zcrypt\_api)
	- z90crypt
- maps all crypto card to one device (typically  $/$  dev/z90crypt)
	- supports RSA functions (modular exponent & Chinese Remainder Theorem)
	- supports CCA functions (for CEX\*C, secure key)
	- crypto functions (i.e. IOCTL calls to  $/$ dev/z90crypt) are
		- routed to a crypto card depending on the card's capability (function, key length supported) the card performance & load (clear key only)
		- asynchronous

– on z/VM and pre z10 LPARs: DD polls for answers » enable polling for short latency

» costs CPU time!

» /sys/bus/ap/poll\_thread

```
\sqrt{\text{sys}/\text{bus}/\text{ap}/\text{poll}} timeout (ns resolution)
```
– on post z10 LPARs: thin interrupts

- provides real random numbers (aka "long random numbers")  $-$  on /dev/hwrng (for  $CEX*C$ )
- dynamically adding or removing crypto adapters
- 22 **on LPAR when timer** /sys/bus/ap/config\_time **expires** ◎ 2012 IBM Corporation

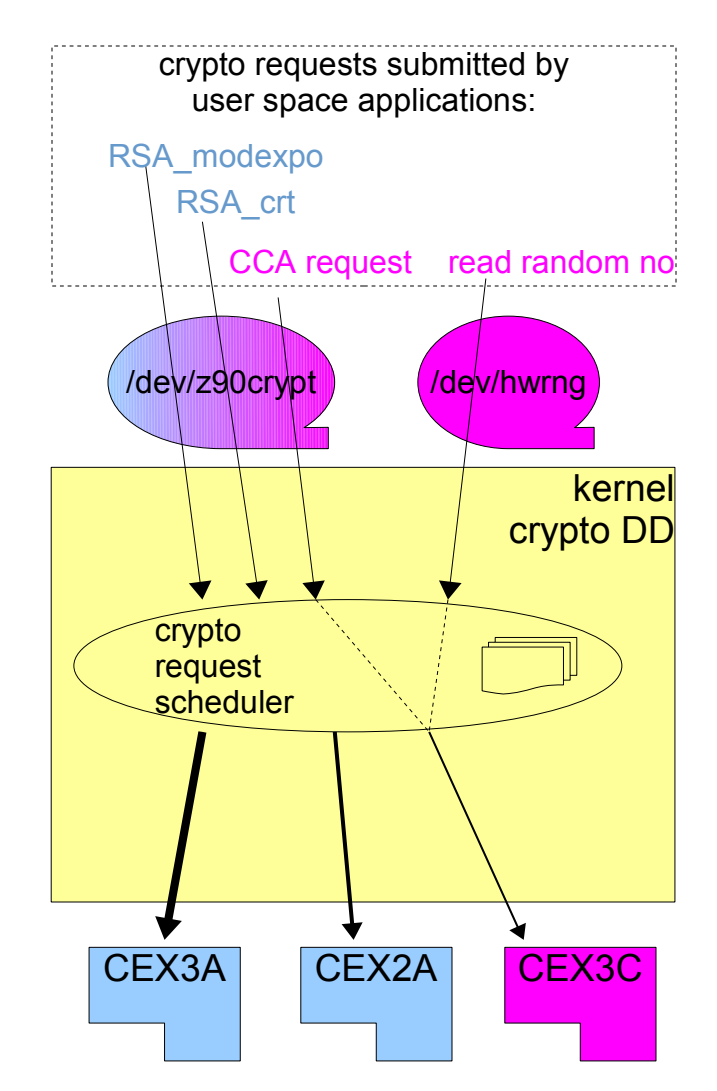

## Crypto Adapter Administration

**lszcrypt** shows crypto device attributes

- - V VV verbose adapter attribute
- -b show AP bus attributes

### ■ Example

```
[root@R1745030 ~]# lszcrypt -VV
card00: CEX3A online hwtype=8 depth=8 request_count=0
card03: CEX3C online hwtype=9 depth=8 request_count=3163
[root@R1745030 \sim ]\# lszcrypt -b
ap_domain=4
ap_interrupts are disabled
config_time=30 (seconds)
poll_thread is disabled
poll_timeout=1500000 (nanoseconds)
```
### **chcrypt** can modify some attributes

- -e / -d enabale/disablble adapter
- $\bullet$  -p / -n enable/disable poll thread
- -t set high resolution polling timer
- -c set timer for reconfiguration scanner

See "Device Driver Features and Commands" for details

```
23 © 2012 IBM Corporation
                                                                    /sys/bus/ap
                                                                          ap_domain
                                                                          ap_interrupts
                                                                          config_time
                                                                          devices
                                                                              card00 -> ../../../devices/ap/card00
                                                                              card03 -> ../../../devices/ap/card03
                                                                         drivers
                                                                              cex2a
                                                                                   card00 -> ../../../../devices/ap/card00
                                                                                   module -> ../../../../module/z90crypt
                                                                              pcixcc
                                                                                  card03 -> ../../../../devices/ap/card03
                                                                                   module -> ../../../../module/z90crypt
                                                                          poll_thread
                                                                          poll_timeout
                                                                    /sys/devices/ap
                                                                         card00
                                                                           depth
                                                                           driver → ../../../bus/ap/drivers/cex2a
                                                                           hwtype
                                                                           online
                                                                           request_count
                                                                           subsystem -> ../../../bus/ap
                                                                           type
                                                                          card03
                                                                            depth
                                                                            driver → ../../../bus/ap/drivers/pcixcc
                                                                            hwtype
                                                                            online
                                                                            request_count
                                                                            subsystem \rightarrow ../../../bus/ap
                                                                            type
```
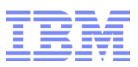

## The New Version of the Libica Library

- libica library provides a C API for
	- symmetric crypto & hash mechanisms (CPACF support)
	- RSA encryption, ME,CRT decryption (coprocessor & accelerator support)
	- RSA key generation (SW)
	- pseudo random numbers (coprocessor/CPACF/kernel)
- libica version 2.1
	- upward compatible with version 2.0
	- New symmetric mechanisms according NIST standards
		- DES-CFB, DES-OFB, DES-CTR
		- 3DES-CFB, 3DES-OFB, 3DES-CTR
		- AES-128-CFB, AES-128-OFB, AES-128-CTR, AES-128-XTS, AES-128-CMAC
		- AES-192-CFB, AES-192-OFB, AES-192-CTR, AES-192-CMAC
		- AES-256-CFB, AES-256-OFB, AES-256-CTR, AES-256-XTS, AES-256-CMAC
		- example AES OFB function:

```
unsigned int ica_aes_ofb(
```
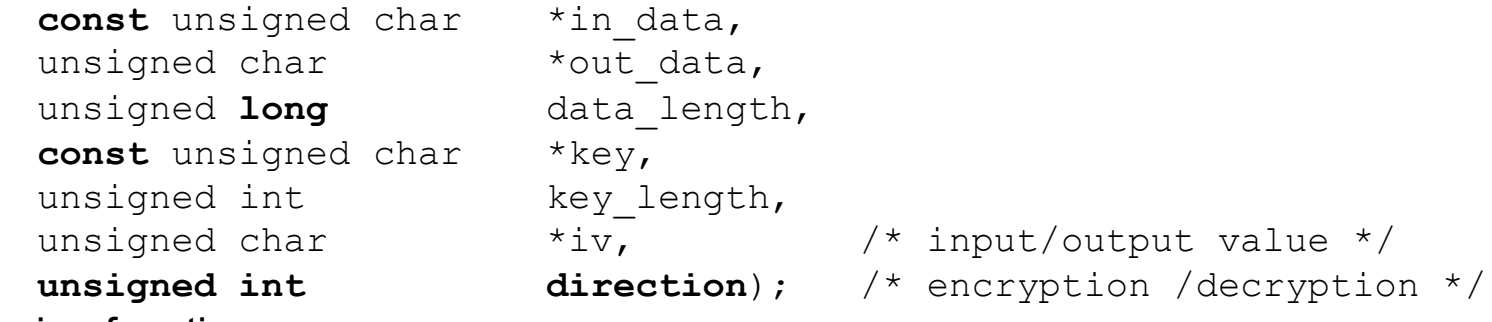

– new version function

- libica is the backend to openssl/ibmca engine and opencryptoki/ica token
- $^{24}$  Iibica book: libica Programmer's Reference SC34-2602-xx  $^{\circ}$   $\text{2012 IBM Corporation}$

## icatools

- icainfo
	- displays which CPACF ciphers and hash algorithms are available on your system

The

- icastats
	- displays how often which ciphers, hash and random number generators were processed by libica using HW and SW
	- works only while there is at least one process that uses libica
	- trick to obtain a "long running" process using libica
		- configure openssl to use ibmca engine
		- start "openssl speed"
		- suspend "openssl speed" process (ctrl-z)

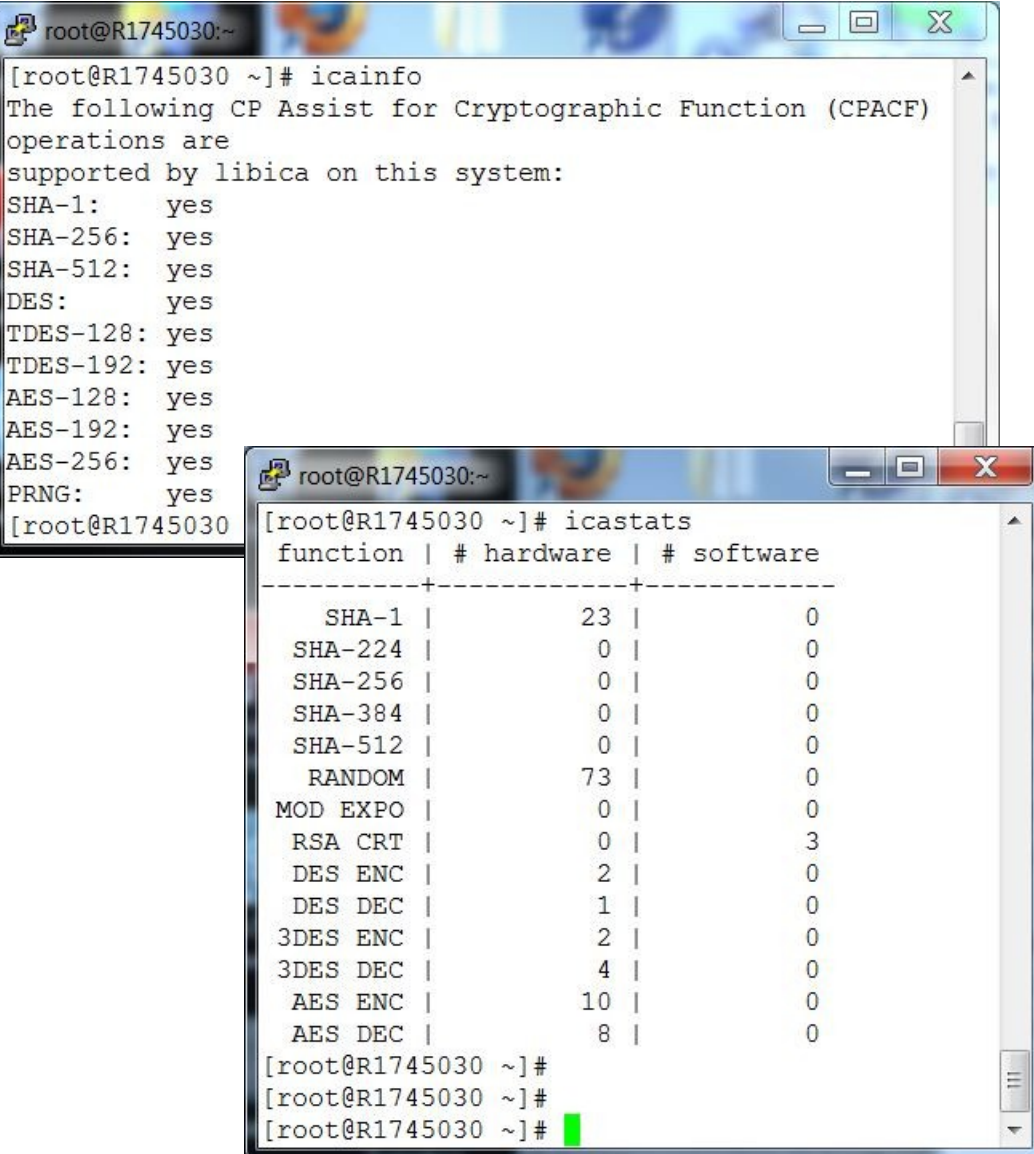

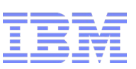

## Secure Key Cryptography: The CCA 4.1 Library

- Common Cryptographic Architecture (CCA)
	- IBM proprietary architecture for secure key cryptography on crypto coprocessors
	- targeted to support banking and financial applications
	- Linux on System z cca library available as free download (see link below)
	- usage
		- direct calls to CCA C API
		- JAVA: via CCA JNI
		- calls to opencryptoki API (PKCS#11, restricted functionality only)
- New functions in CCA 4.1
	- Enhanced PIN security with the addition of ANSI X9.8 restriction capabilities
	- Wrap CCA keys in Cipher-Block Chaining (CBC) mode
	- Elliptic Curve Cryptography (ECC) support
		- key generation
		- digital signature generation and verification using the EC Digital Signature Algorithm
	- Hashed Message Authentication Code (HMAC) support for key generation and processing, but not for key storage.
- download: <http://www-03.ibm.com/security/cryptocards/pciecc/ordersoftware.shtml>
- programmers guide: <http://www-03.ibm.com/security/cryptocards/pciecc/library.shtml>

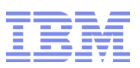

## Standard Crypto Libraries

### ■ **OpenSSL**

- open source library to implement SSL/TLS
- a de-facto standard
- has some limited build-in exploitation for CPACF functions since version 1.0 (RHEL 6.0)
- can be extended by "engines" to exploit HW support
	- the *ibmca engine* exploits System z clear key crypto HW (CPACF & CEX) via libica – ibmca version 1.2 (available with RHEL 6.2 and SLES 11 SP2) supports ECB, CBC, OFB (new) and CFB (new) modes of operation

## ■ **OpenCryptoki**

- open source implementation of PKCS#11 standard
- has "slots" into which "tokens" can be put
- a token represents a HW crypto feature (e.g., a smart card or a crypto adapter)
	- the *ica token* provides access to the System z clear key crypto HW (CPACF & CEX) via libica

– the ica token of opencryptoki 2.4 (available with RHEL 6.2 and SLES 11 SP2) supports ECB, CBC and CTR (new) modes of operation

• the *CCA token* provides access to the System z secure key crypto HW (CPACF & CEX\*C) via cca library

– the CCA token of opencryptoki 2.4 (available with RHEL 6.2 and SLES 11 SP2) supports ECDSA

- slot management requires PINs for security officer (SO) and user
- can be called and exploited by Java (JCE) via IBMPKCS11Impl provider exporation

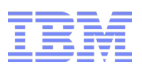

## IBM Crypto Libraries

- $C/C++$ 
	- GSKIT (part of IBM Products)
		- ICC symmetric crypto uses CPACF functions (ECB & CBC modes) directly
		- SSL/TLS support can use RSA via opencryptoki/icatoken

### ■ Java

- Java Cryptography Architecture (JCA) / Java Cryptography Extension (JCE)
	- JCA providers implement cryptographic mechanisms
	- IBMPKCS11Impl provider implements cryptographic HW support via opencryptoki
	- configuration of available providers via java.security file
	- configuration of IBMPKCS11Impl provider by special configuration file referenced as argument to the provider
	- requires to "log into" PKCS#11 token
	- links:

– JCA: http://www.ibm.com/developerworks/java/jdk/security/60/secguides/JceDocs/CryptoSpec.html

### – PKCS11Impl:

http://www.ibm.com/developerworks/java/jdk/security/60/secguides/pkcs11implDocs/IBMJavaPKCS11Imple mentationProvider.html

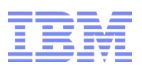

## System z HW Crypto Enablement

- CPACF -- install CPACF feature
	- check CPC Details/Instance Information on SE or HMC
	- the feature is free, but must be installed by a CE
- /dev/prandom -- modprobe prng
- /dev/hwrng -- modprobe z90crypt
- in-kernel crypto -- enable CPACF
- RNG based in-kernel entropy -- modprobe z90crypt (SLES 11 SP2 only)
- libica -- install libica rpm, enable CPACF,
	- optional RSA support: modprobe z90crypt,
	- optional PRNG support: modprobe prng
- CCA -- install cca rpm, modprobe z90crypt
- openssl -- install ibmca rpm, configure openssl.cfg, enable libica
	- see "Using Hardware Cryptographic Support With OpenSSH in Linux on System z" on how to configure openssl.cfg
- opencryptoki -- install opencryptoki rpm,
	- enable libica (for clear key) or enable CCA (for secure key)
	- start opencryptoki: pkcs11\_startup, pkcsslotd
	- initialize token(s): set SO and user pins with pkcsconf

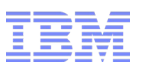

## Random Numbers

- Where needed
	- in cryptography: session keys, IVs, nonces, salts
	- in kernel: e.g: address space randomization
	- simulation & modelling
	- random sampling

– ...

- Types of random numbers
	- pseudo random numbers (seed + mathematical function)
	- cryptographically secure pseudo random numbers
	- true random numbers
- "Entropy"
	- randomness observable to kernel
	- kernel collects entropy input in entropy pool
	- used to (re)seed pseudo random number generators (PRNGs)
- Sources of (pseudo) random numbers in Linux on System z
	- /dev/urandom (platform independent PRNG)
	- /dev/random (platform independent "RNG")
	- /dev/prandom (PRNG using CPACF instruction)
	- /dev/hwrng (RNG using CEX\*C function)
	- libica

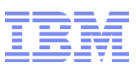

## References

- Kernel & kernel management tools:
	- Device Drivers Features and Commands (part "Security") [http://www.ibm.com/developerworks/linux/linux390/documentation\\_dev.html](http://www.ibm.com/developerworks/linux/linux390/documentation_dev.html)
- Good overview on using System z Crypto HW (LPAR & z/VM configuration)
	- Redbook: Security for Linux on System z (SG24-7728-00), Chapter 5 <http://www.redbooks.ibm.com/abstracts/sg247728.html?Open>
- Programming against the libica library
	- libica Programmer's Reference SC34-2602-xx [http://www.ibm.com/developerworks/linux/linux390/documentation\\_dev.html](http://www.ibm.com/developerworks/linux/linux390/documentation_dev.html)
- Enabling of openSSH (openssl configration)
	- Using Hardware Cryptographic Support With OpenSSH in Linux on System z [http://www.mainframezone.com/it-management/using-hardware-cryptographic](http://www.mainframezone.com/it-management/using-hardware-cryptographic-support-with-openssh-in-linux-on-system-z)[support-with-openssh-in-linux-on-system-z](http://www.mainframezone.com/it-management/using-hardware-cryptographic-support-with-openssh-in-linux-on-system-z)
- Enabling HW Crypto for IBM HTTP (opencryptoki configuration)
	- Configuring WebSphere V7.0 and IBM HTTP Server V7.0 to use Cryptographic Hardware for SSL Acceleration on Linux on IBM System z [http://www-03.ibm.com/systems/resources/was7\\_ish7\\_hwcrypto.pdf](http://www-03.ibm.com/systems/resources/was7_ish7_hwcrypto.pdf)
- Using HW crypto from Java (JSSE)
	- Exploiting IBM System z Cryptographic Hardware using <http://public.dhe.ibm.com/software/dw/linux390/perf/ZSW03153-USEN-01.pdf>

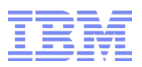

## **Conclusion**

## ■ **Crypto support for Linux on System z helps you to**

- Leverage unique cryptographic hardware features
	- CPACF
	- Crypto Express adapters
- Off-load valuable CPU cycles and accelerate workloads that use cryptographic operations
	- in-kernel drivers, for example, IPsec, dm-crypt
	- Applications that use OpenSSL, NSS/PKCS#11 or GSKIT/PKCS#11
- Heighten security by protecting and storing cryptographic keys in the hardware
- There is new improved crypto support
	- for CPACF (new modes of operation for symmetric encryption)
	- crypto accelerators: 4k RSA key
	- Coprocessors/secure key: CCA with ECC

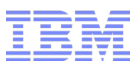

# Questions?

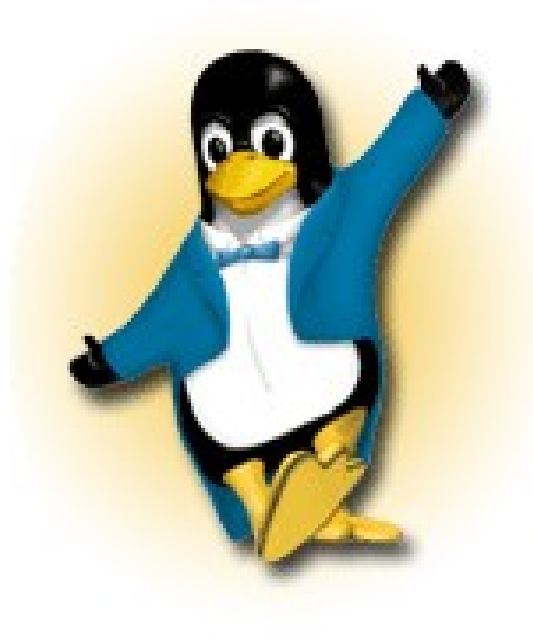

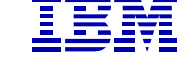

#### *Dr. Reinhard Buendgen*

*Linux on System z Architect for Crypto & RAS* *IBM Deutschland Research & Development GmbH Schoenaicher Strasse 220 71032 Boeblingen, Germany*

*Phone +49 7031 16-1130 buendgen@de.ibm.com*